# **Usinage des surfaces gauches**

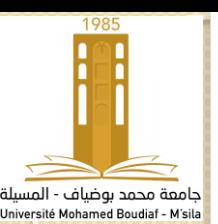

# **Traitement des nuages de points et reverse engineering**

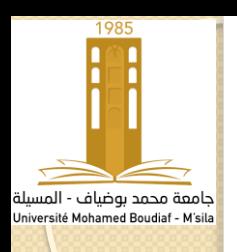

## **Introduction**

La conception et la fabrication des surfaces à géométrie complexe sont devenues une pratique courante en milieu industriel. Ces surfaces peuvent être conçues par l'une des deux méthodes. Soit la méthode directe qui consiste à utiliser un logiciel de CAO, soit la méthode indirecte qui consiste à traiter une représentation discrète d'un objet modèle pour aboutir à son modèle CAO.

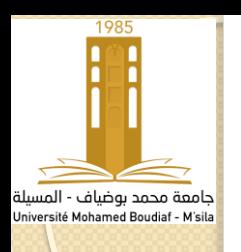

la conception et la fabrication des surfaces gauches sont devenues une pratique courante dans le milieu industriel ; ainsi la problématique de la conformité des pièces de géométrie complexe se fait ressentir de plus en plus. L'automatisation poussée et la souplesse d'une machine à mesurer tridimensionnelle équipée de palpeur avec ou sans contact a permis de réduire considérablement le temps d'acquisition et le traitement des mesures en vue de la vérification des spécifications imposées par le concepteur. Au cours des dix dernières années, ce procédé s'est fortement implanté dans l'industrie mécanique.

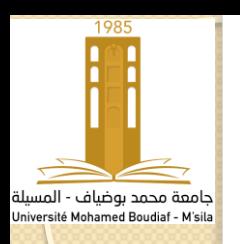

Dans l'industrie, beaucoup d'objets et de pièces sont crées avant que leur modèle CAO ne soit donné. En se basant sur ces objets physiques, on peut passer à la génération de leur modèle CAO qui rend la sauvegarde, la modification, la fabrication, l'inspection automatique, la vérification des prototypes et l'analyse plus facile et plus rapide.

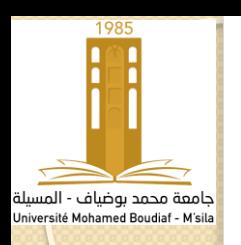

Le contrôle par définition est la comparaison des résultats de la mesure à la définition du produit dans le but de vérifier la conformité de ce dernier face aux intentions de fabrication. L'automatisation de cette fonction est actuellement basée sur une association d'une surface représentant l'élément géométrique de forme idéale à un nuage de points issu d'un procédé d'acquisition représentant la géométrie réelle de la surface.

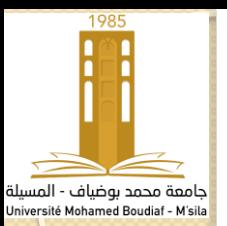

### **Démarche d'automatisation de la fonction contrôle**

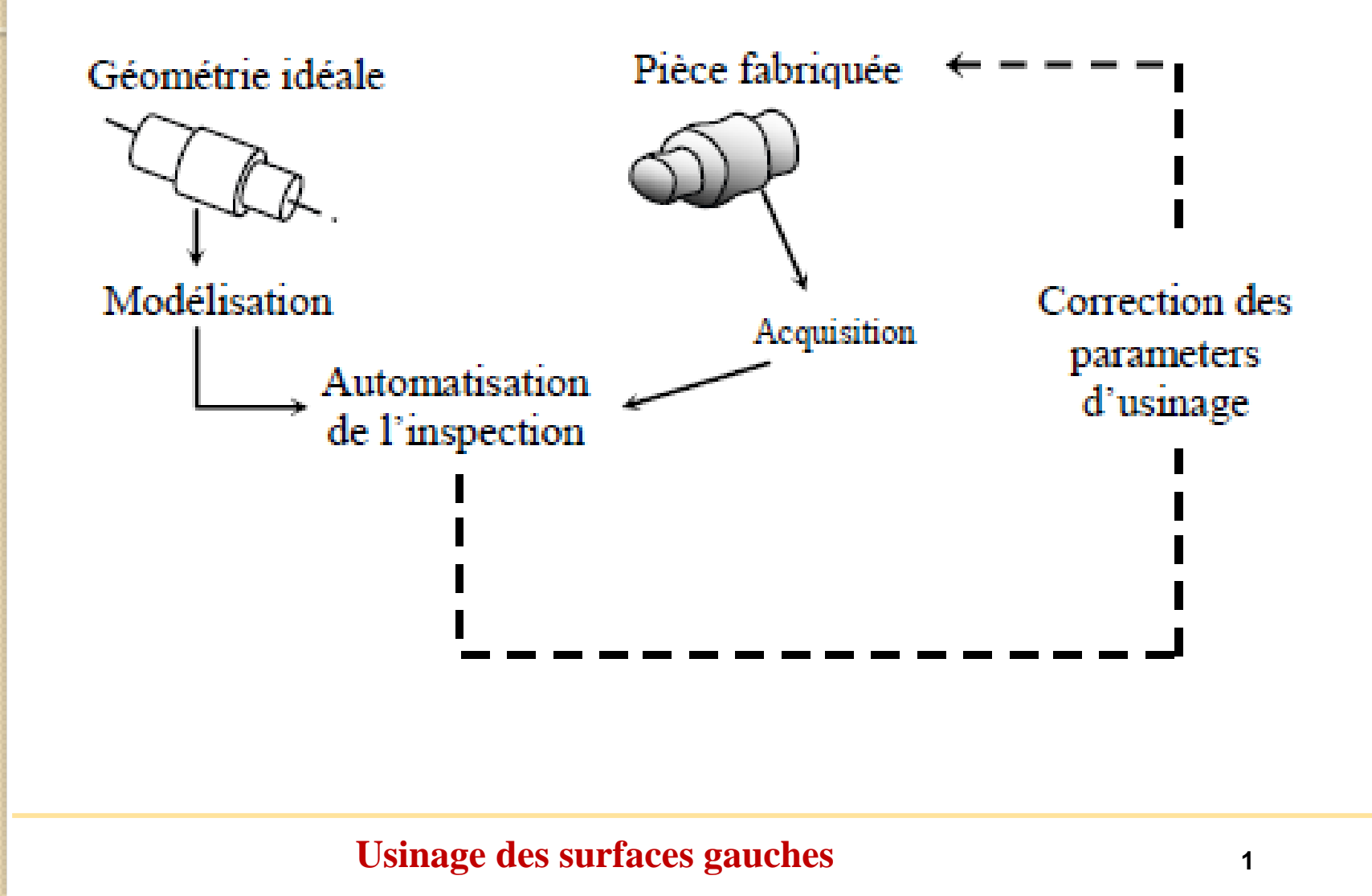

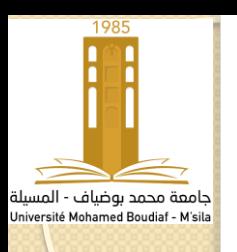

Pour l'association et la mise en correspondance du nuage de points au modèle théorique on utilise la méthode utilisée est basée sur l'algorithme ICP (Iterative Closest Point).

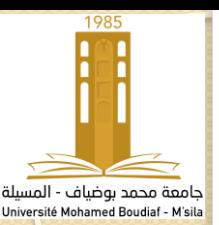

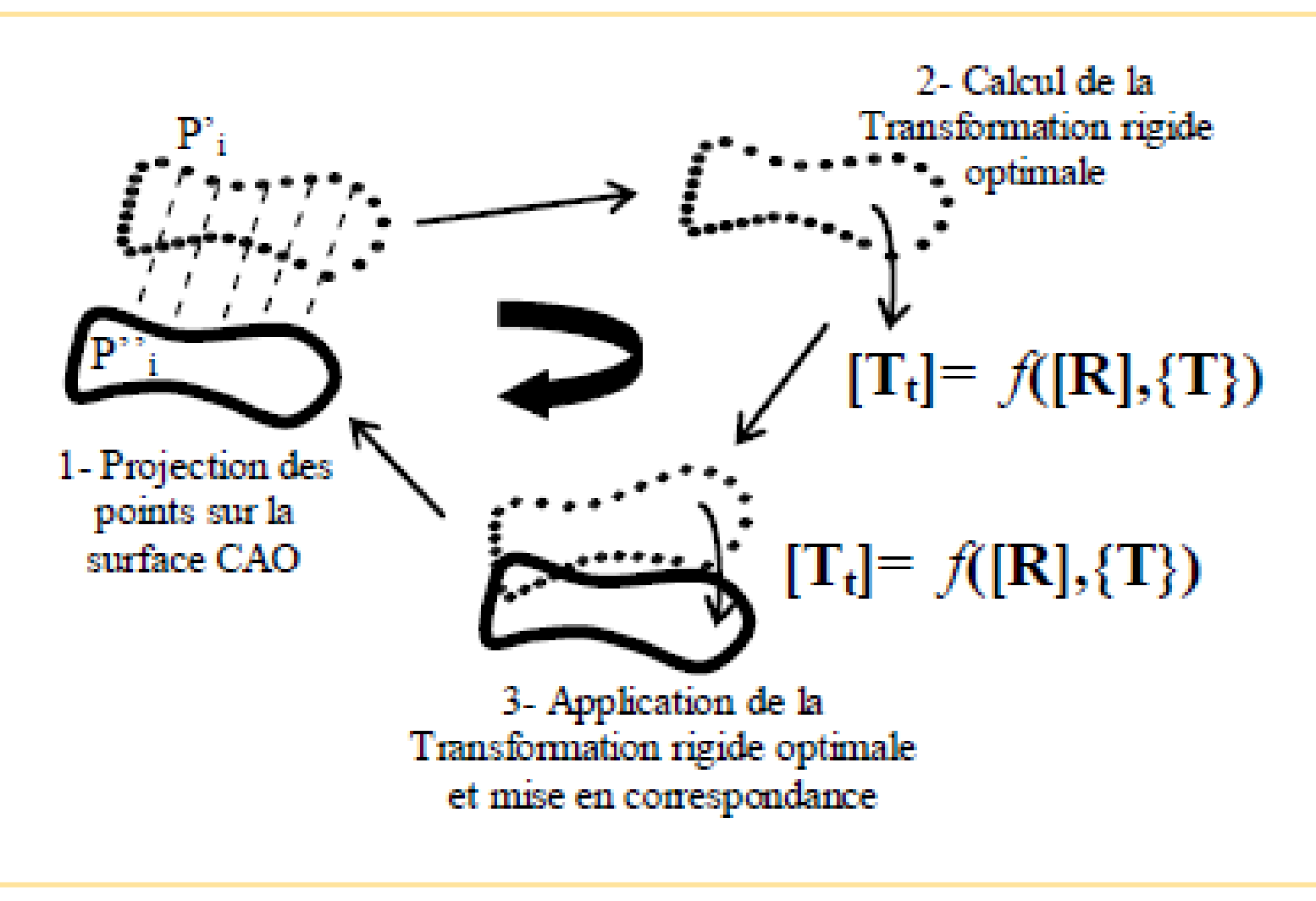

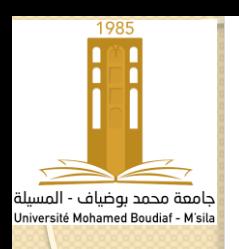

## **Introduction**

La numérisation 3D des surfaces des pièces par des moyens optiques permet de délivrer en un temps relativement court une image des surfaces 3D sous forme d'ensembles des points. Les domaines d'utilisation de la numérisation 3D sont très variés : mécanique, visualisation, art, architecture… . En ce qui nous concerne, nous nous intéressons à son application dans le domaine du génie mécanique pour des applications de duplication de formes qui consiste à reproduire la copie d'un objet à partir de ses surfaces numérisées.

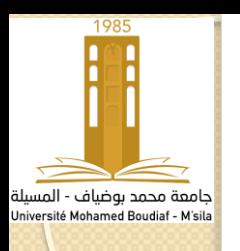

## **Objectif**

L'objectif est alors de convertir un ensemble de données discrètes en un modèle continu qui peut servir de base à de nombreuses applications, en particulier l'usinage ou encore le prototypage rapide.

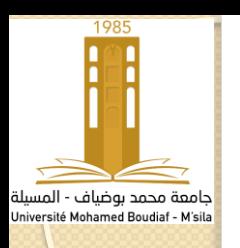

Le contrôle métrologique est depuis toujours un incontournable dans tous les programmes qualités de l'industrie ; il est plus ou moins restrictif selon la filière considérée, la criticité du produit, le volume de pièces fabriquées ou encore les tolérances admissibles.

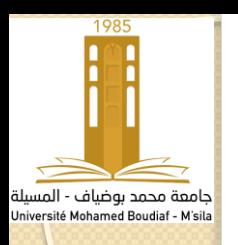

L'usage de scanners 3D permet de mener des rapports d'inspections complets en un temps très court selon les critères précédemment évoqués. Le traitement passe ainsi par un comparatif entre un modèle numérique et un nuage de points acquis sur pièce par un équipement de mesure de champs avec/sans contact.

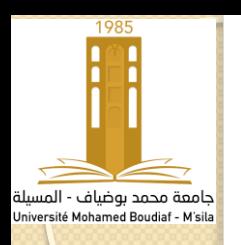

L'alignement d'un nuage de points sur une CAO de référence constitue le point critique d'une inspection métrologique par scan 3D . Il permet entre autres de mettre en référence des éléments paramétriques théoriques, générés par adaptation sur une ou plusieurs régions du nuage/maillage, avec des éléments paramétriques nominaux, extraits du modèle CAD de référence. Cette étape est plus communément appelée phase de recalage.

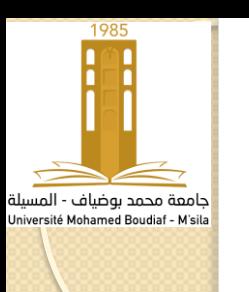

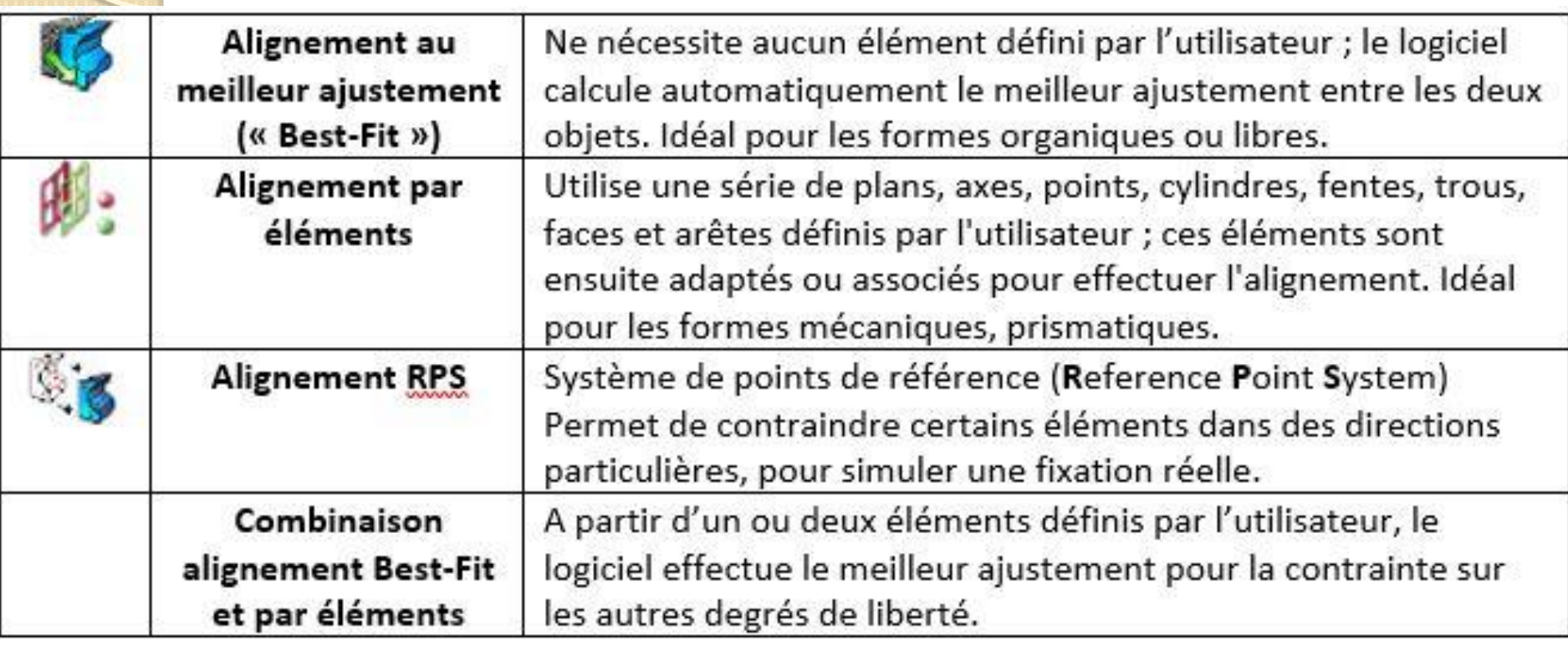

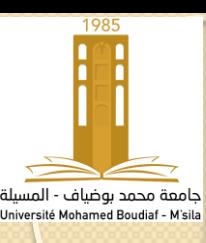

## **Alignement "Best-Fit"**

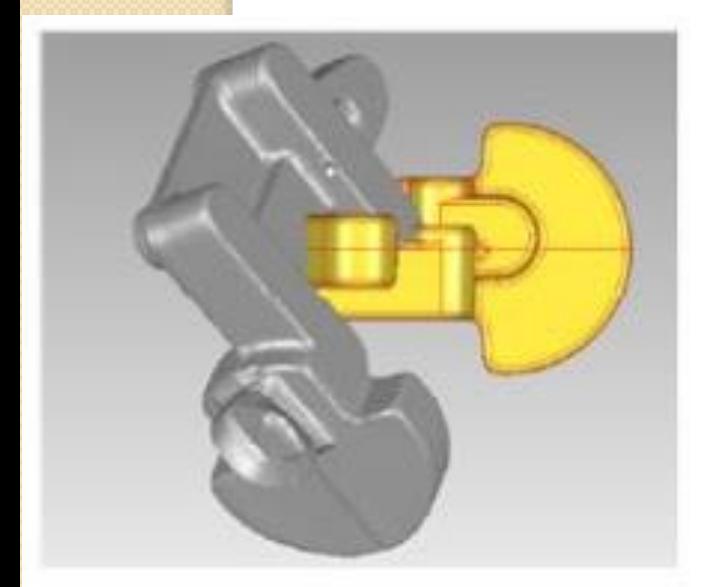

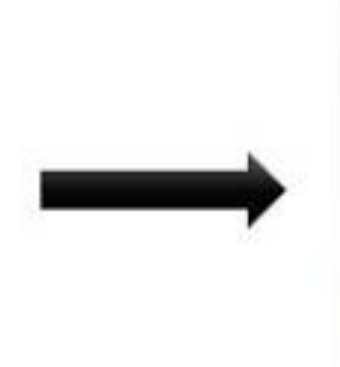

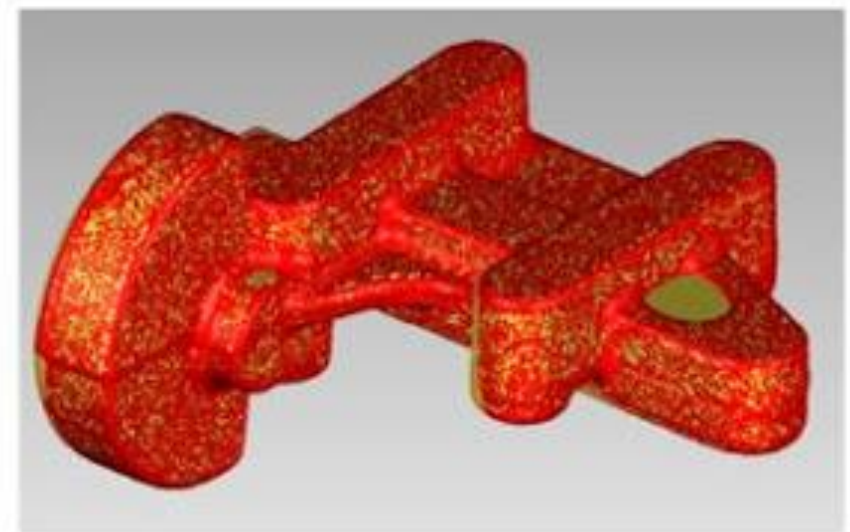

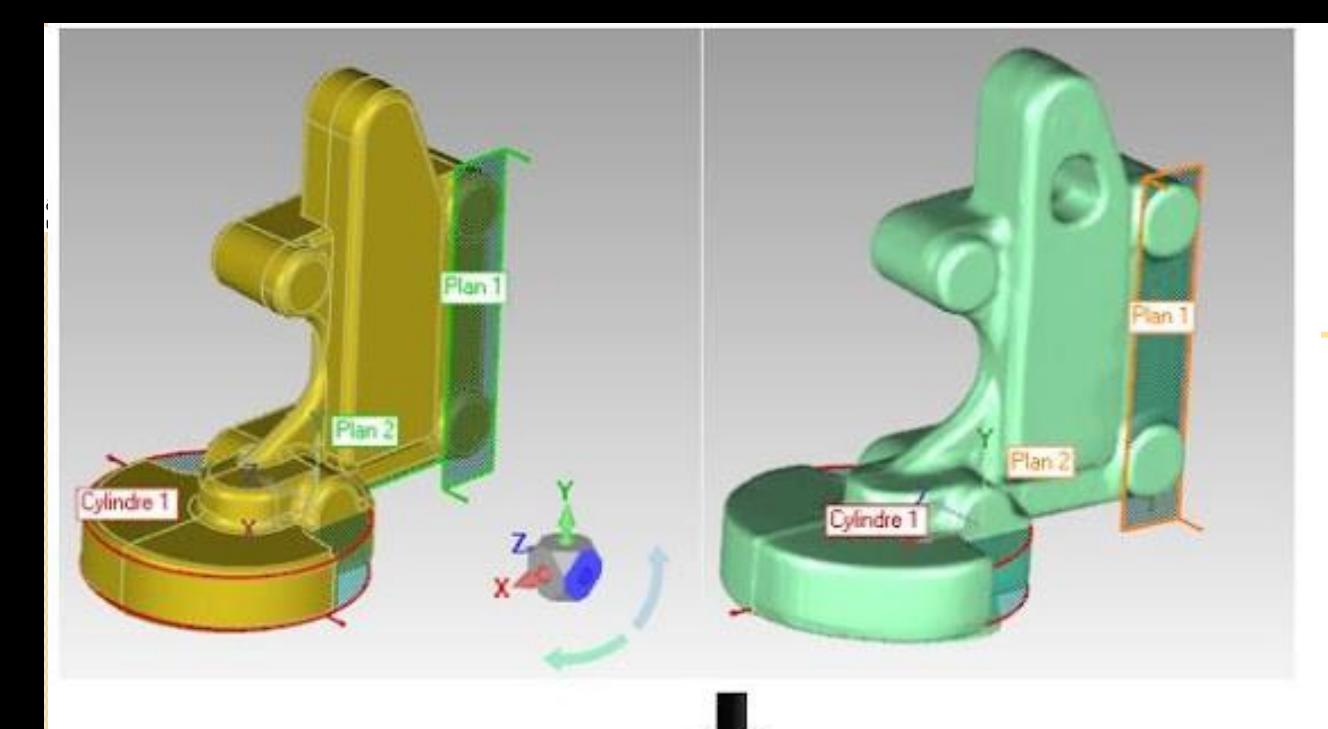

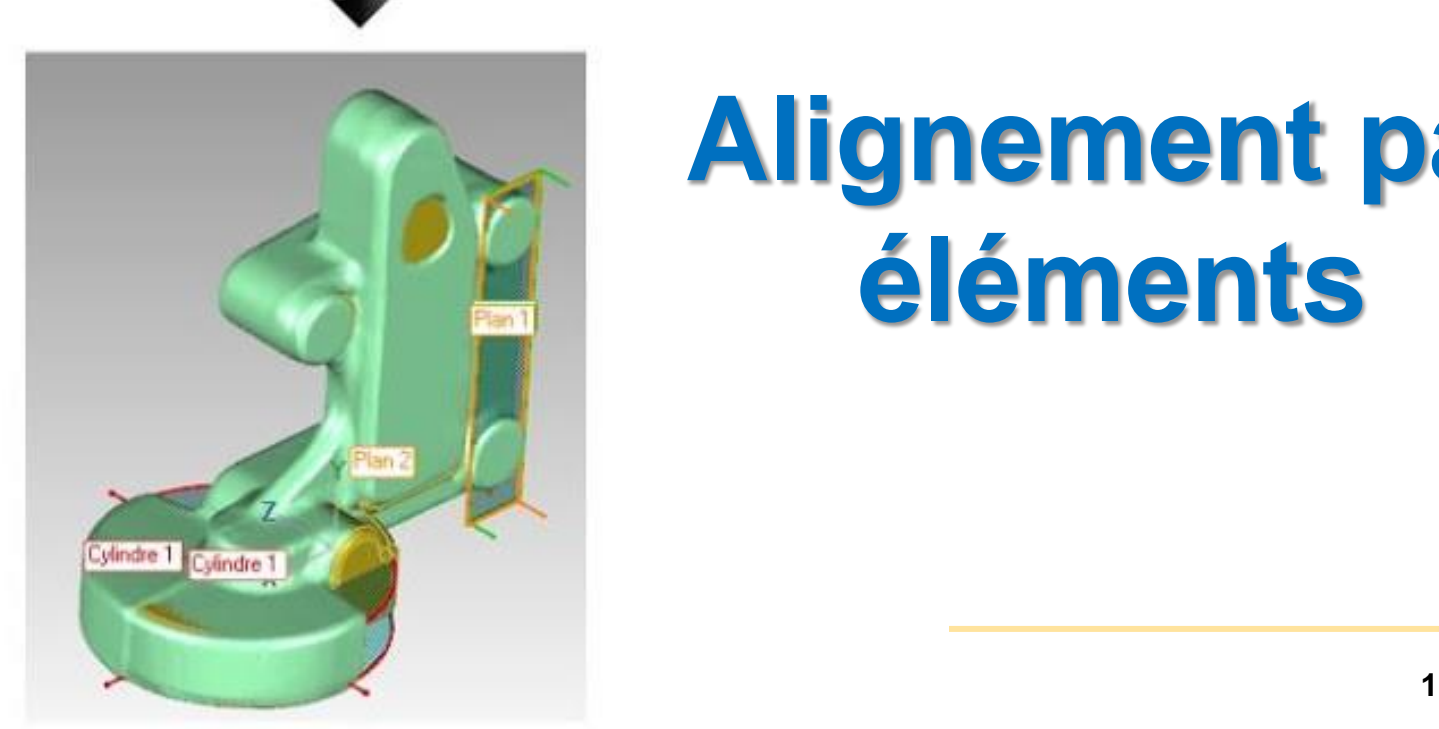

## **Alignement par éléments**

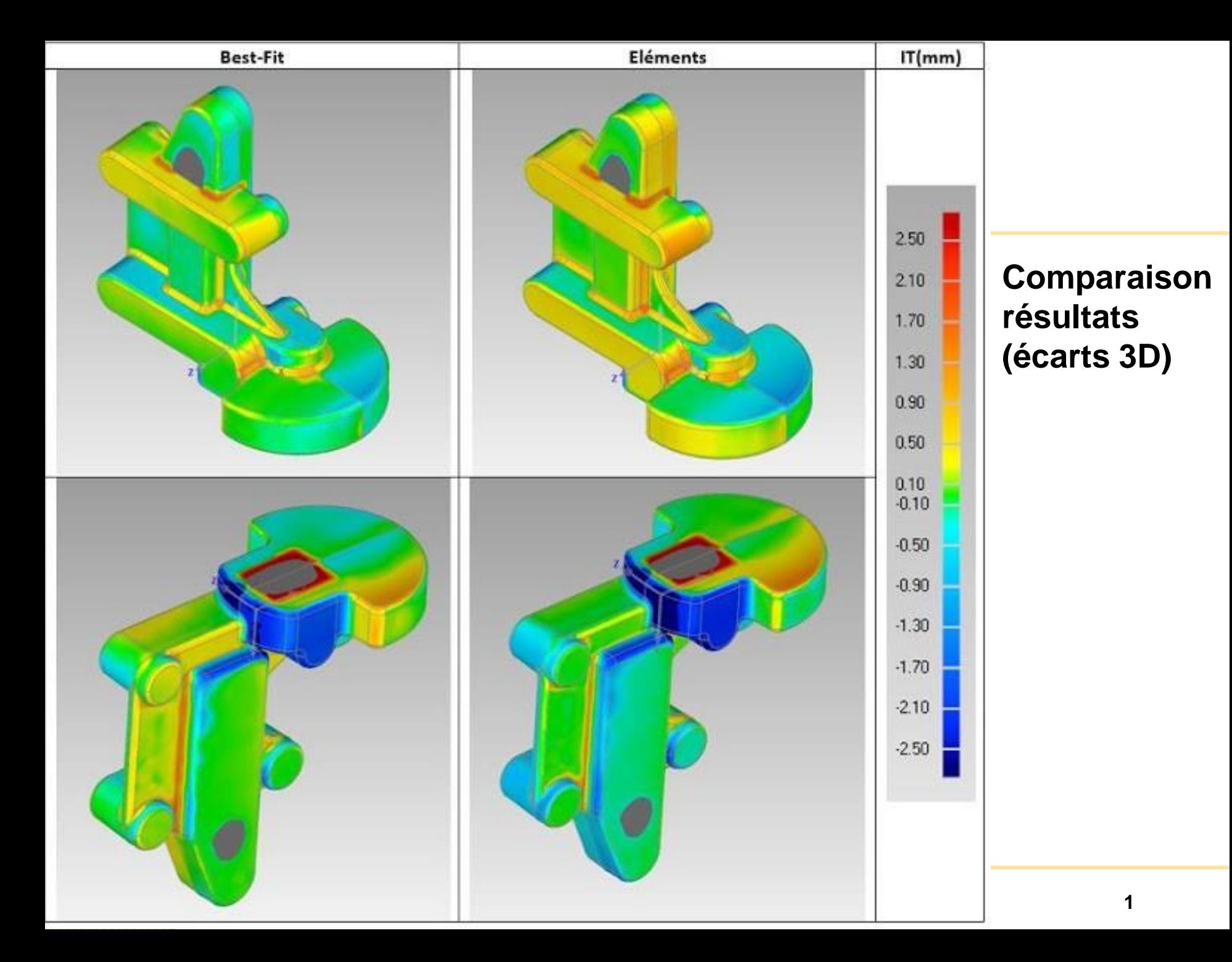

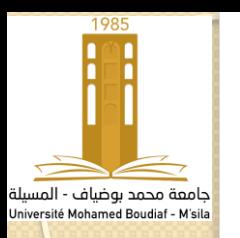

### **Traitement des données d'inspection**

Après l'inspection de la pièce, nous avons deux ensembles de données, le premier est le fichier CAO issu de la conception et le second, le nuage de points 3D. Ces données sont exprimées chacune dans leur propre repère. L'opération qui consiste à superposer ces deux ensembles en calculant la transformation rigide (rotation + translation) est celle que l'on appelle recalage.

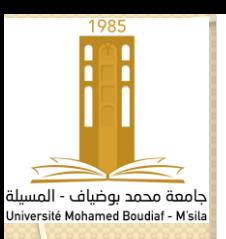

### **Traitement des données d'inspection**

Dans le cas de l'utilisation d'une MMT, chaque capteur et chaque orientation capteur sont calibrés sur une même sphère d'étalonnage afin que l'ensemble des données acquises soient exprimées dans le même repère de mesure. Le recalage des données est réalisé de façon matérielle.

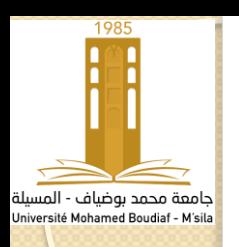

Lorsque le recalage matériel ne s'avère pas de qualité suffisante, un recalage logiciel supplémentaire peut être effectué. Le problème associé au recalage de deux ensembles de points est l'estimation de la transformation rigide qui amène un nuage de points sur un autre par minimisation d'une fonction d'erreur.

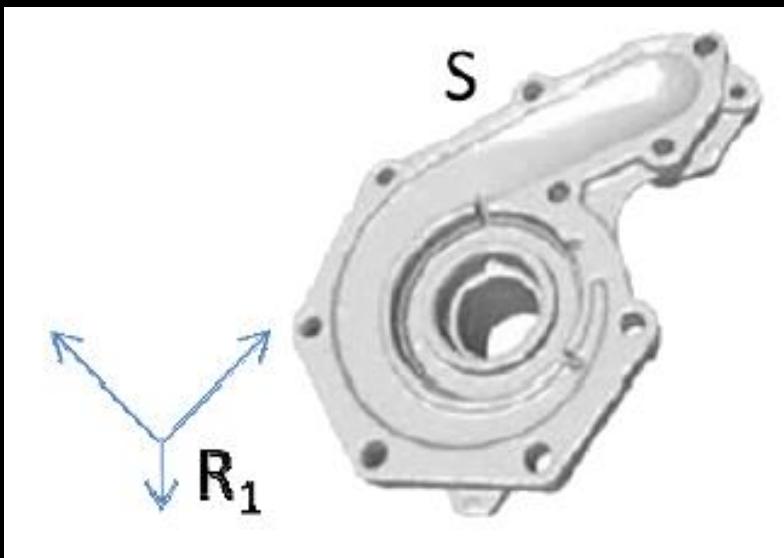

(a) Nuage numérisé avec un capteur laser (modèle)

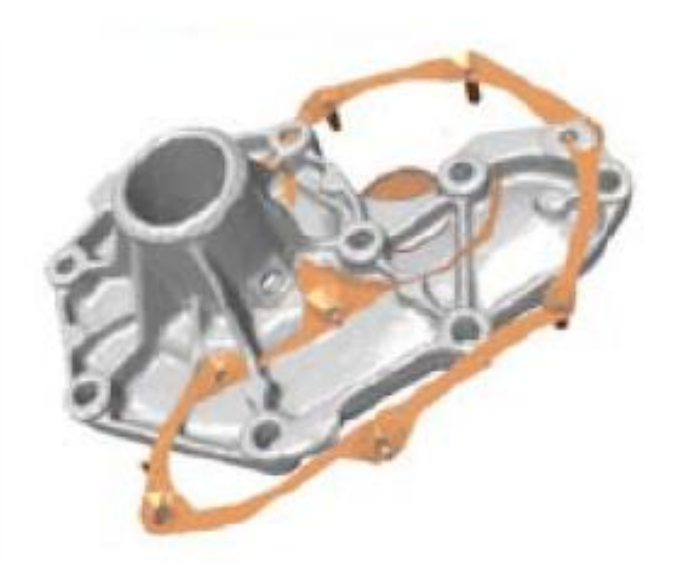

(c) Position relative initiale des **Usinage des surfaces gauches <sup>1</sup>** nuages

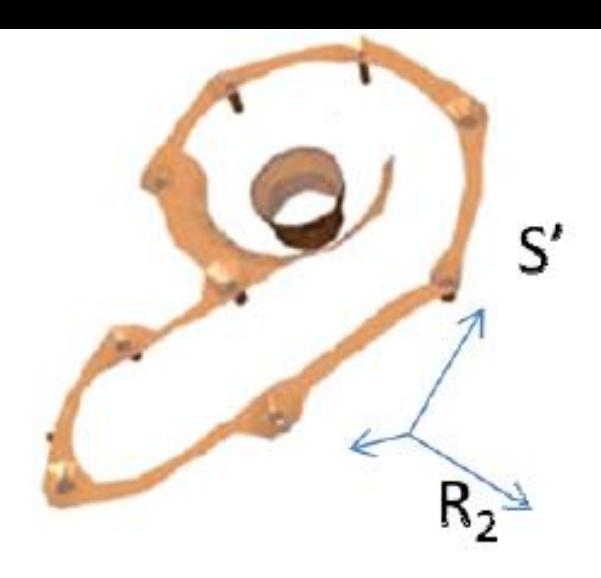

(b) Nuage numérisé avec un palpeur mécanique (scène)

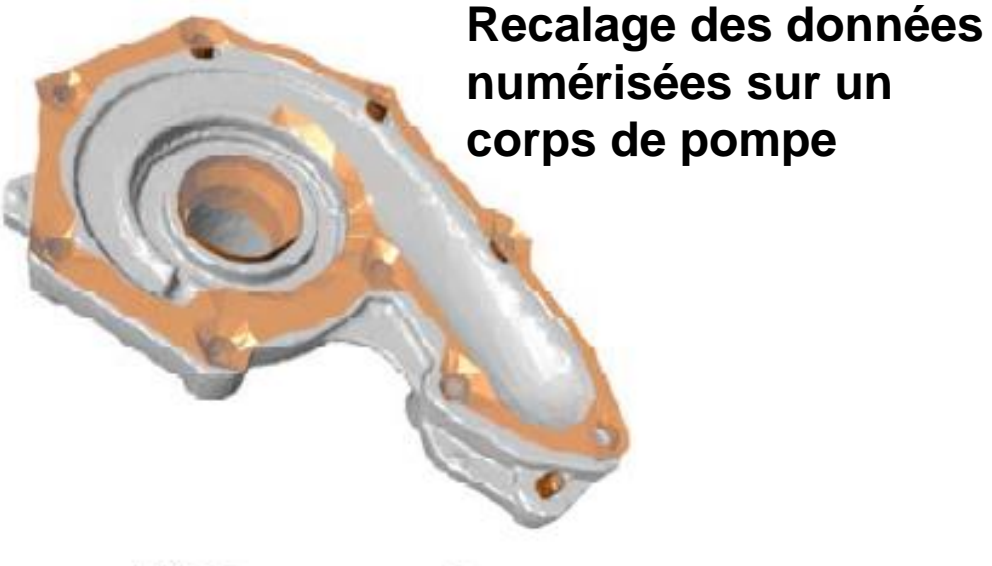

(d) Nuages recalés

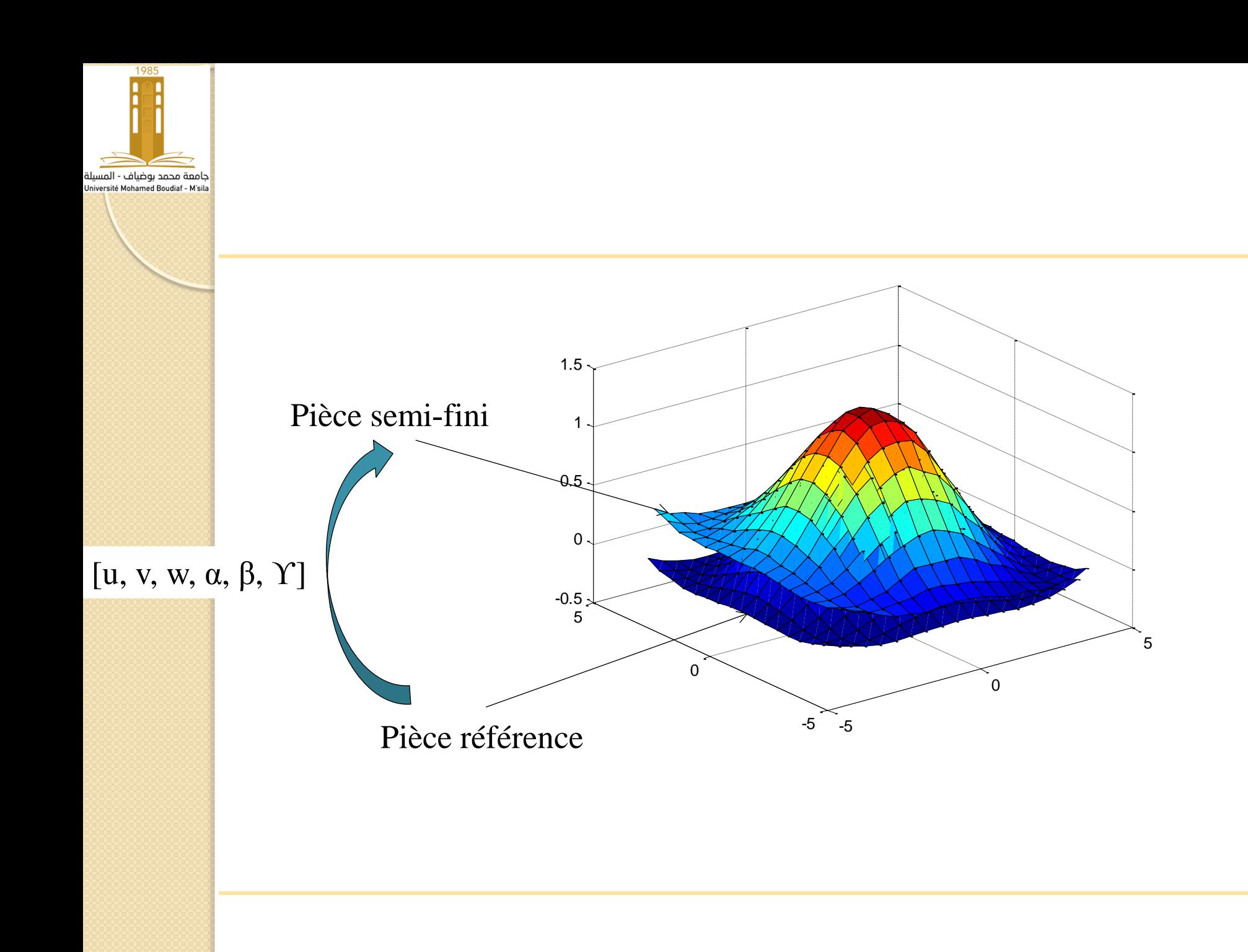

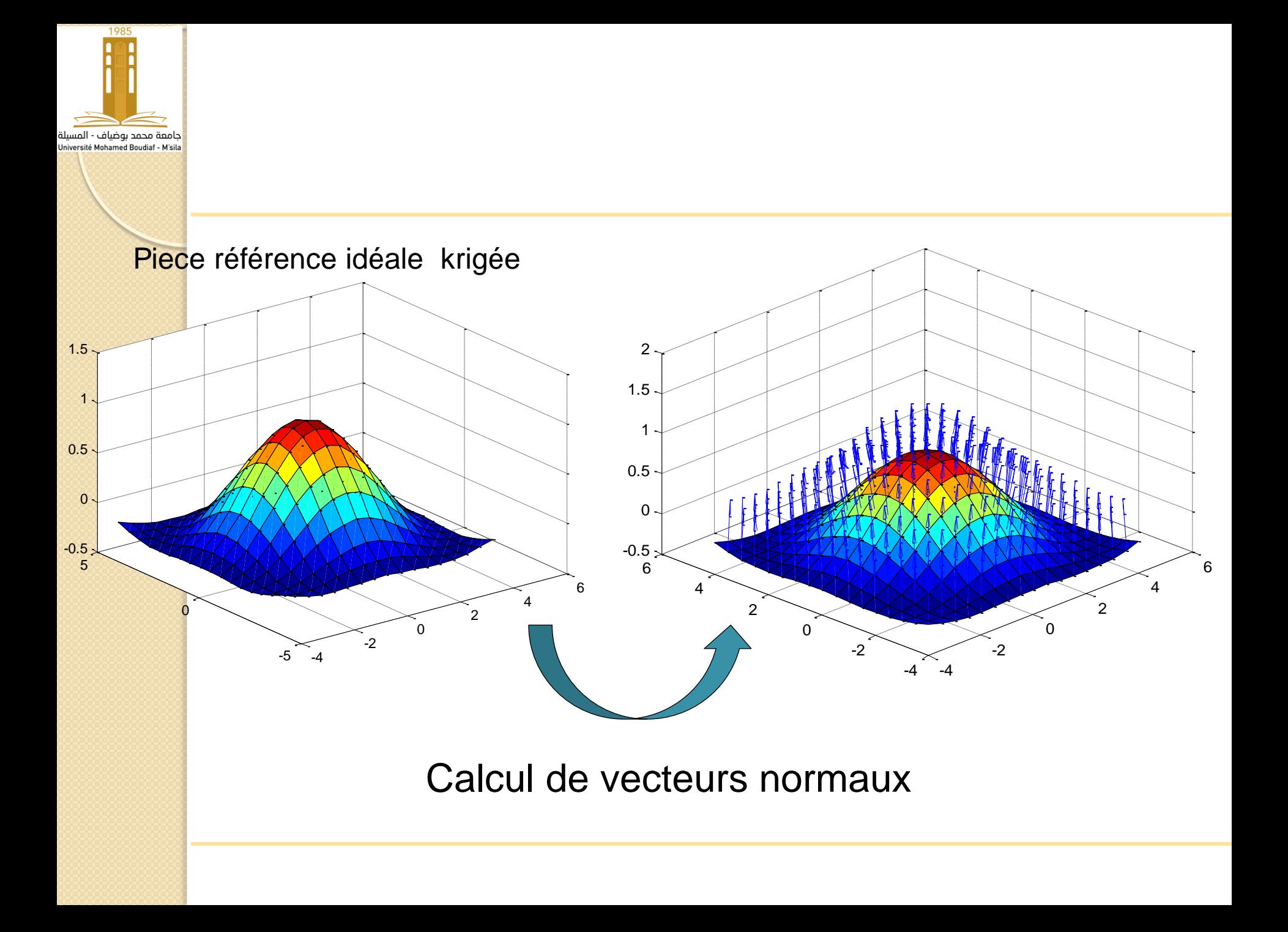

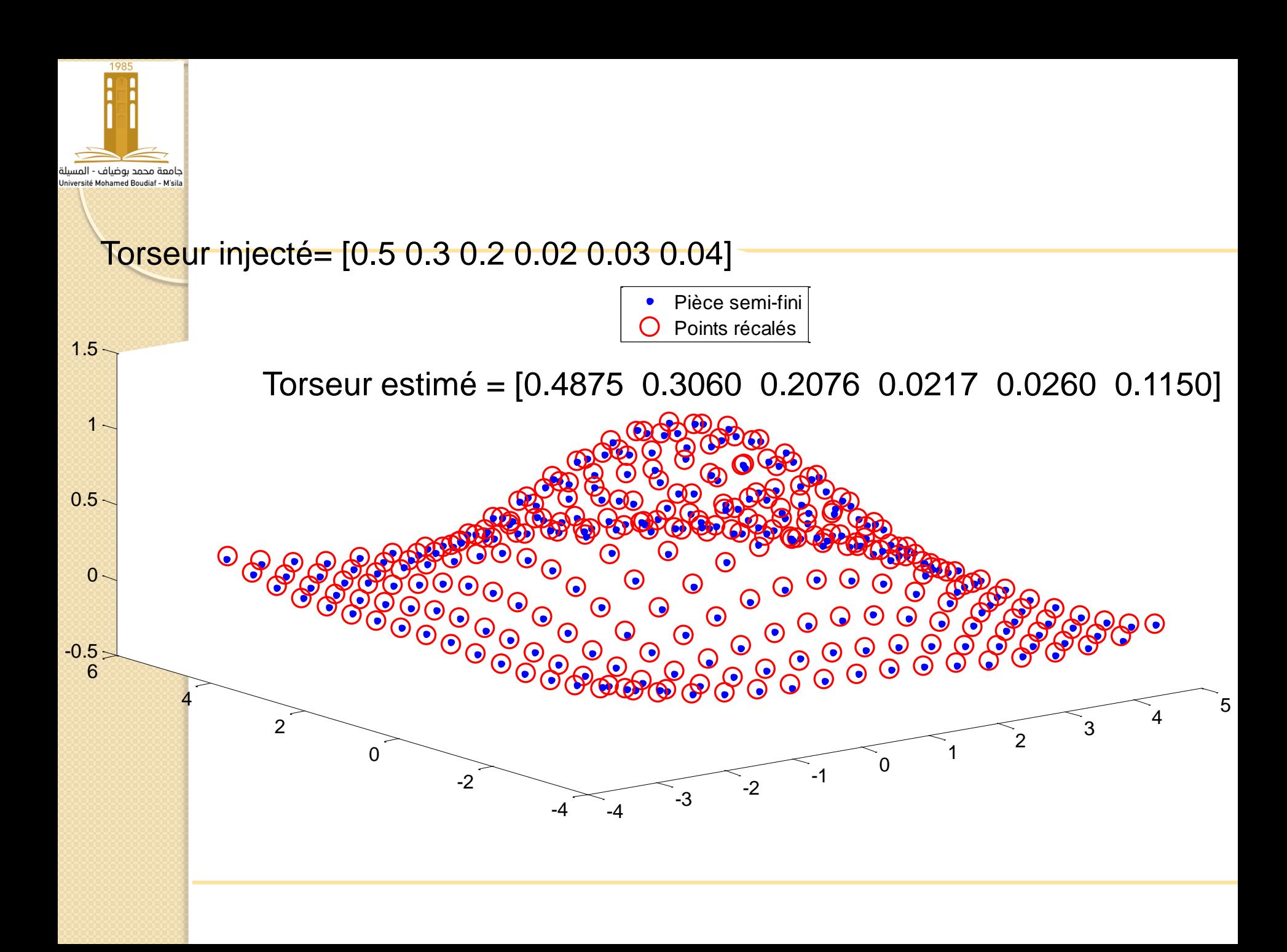